*Im Bereich der Beruflichen Bildung sind die digitalen Schlüsselkompetenzen (Medienkompetenz, Anwendungs-Know-how und informatische Grundkenntnisse) integraler Bestandteil der umfassenden Handlungskompetenz und sollen zielgruppenspezifisch, bedarfsgerecht und altersangemessen vermittelt werden. Um den Schülerinnen und Schülern der Berufskollegs in Nordrhein-Westfalen zusätzlich eine auch für den Übergang in den Arbeitsmarkt bedeutsame, "moderne" Zusatzqualifikation im Bereich der digitalen Schlüsselkompetenzen anbieten zu können, steht ab sofort ein modernes Nachfolgeangebot für den "Staatlichen EDV-Führerschein NRW" für die Berufskollegs zur Verfügung: Die Zusatzqualifikation "Digitalität in der Beruflichen Bildung".*

*Der Runderlass "Zertifizierung von EDV-Kenntnissen im Berufskolleg", (RdErl. d. Ministeriums für Schule und Weiterbildung v. 30.04.2007, ABl. NRW. S. 312) wird aufgehoben.* 

*Als Nachfolge für den genannten Runderlass wird der neugefasste Runderlass Zusatzqualifikation "Digitalität in der Beruflichen Bildung" in Kraft gesetzt.*

**Zu BASS 13-33 Nr. 9**

# **Runderlass Zusatzqualifikation Digitalität in der Beruflichen Bildung;**

### **Neufassung**

Runderlass des Ministeriums für Schule und Bildung

Vom 26. Mai 2023 - 311-5.01.02.03-165817

#### **1 Einleitung**

Die deutsche Bildungspolitik hat es sich zum Ziel gesetzt, die Förderung digitaler Kompetenzen der Schülerinnen und Schüler mit Blick auf den Wandel der Gesellschaft sowie der Arbeitswelt durch stetig zunehmende Digitalisierung besonders zu fördern.

Dazu hat die Kultusministerkonferenz mit "Bildung in der digitalen Welt -Strategie der Kultusministerkonferenz" 2016 eine bundesweite Strategie veröffentlicht und diese 2021 mit "Lehren und Lernen in der digitalen Welt – Die ergänzenden Empfehlungen zur Strategie, Bildung in der digitalen Welt'" aktualisiert und ausgeschärft.

Im Bereich der Beruflichen Bildung sind die digitalen Schlüsselkompetenzen (Medienkompetenz, Anwendungs-Know-how und informatische Grundkenntnisse) integraler Bestandteil der umfassenden Handlungskompetenz und sollen zielgruppenspezifisch, bedarfsgerecht und altersangemessen vermittelt werden.

Die Zusatzqualifikation "Digitalität in der Beruflichen Bildung" bietet den Schülerinnen und Schülern der Berufskollegs in Nordrhein-Westfalen über den integralen Erwerb digitaler Schlüsselkompetenzen hinaus die Möglichkeit, ein zusätzliches Zertifikat im Bereich der digitalen Schlüsselkompetenzen zu erwerben, welches auch für ihr individuelles Bewerbungsportfolio bereichernd und für den Übergang in den Arbeitsmarkt vorteilhaft sein kann. Die Zusatzqualifikation "Digitalität in der Beruflichen Bildung" unterstützt die Digitalisierungsstrategien in der Beruflichen Bildung in Nord-rhein-Westfalen.

### **2**

#### **Maßnahmen der Zertifizierung**

Die Berufskollegs werden ermächtigt, auf freiwilliger Basis ihren Schülerinnen und Schülern im Rahmen der Zusatzqualifikation "Digitalität in der Beruflichen Bildung" am Berufskolleg erworbene Kompetenzen nach Maßgabe des Erlasses, unabhängig von einer Benotung im besuchten Bildungsgang, zu zertifizieren.

Der Erwerb dieser Handlungskompetenzen kann im berufsbezogenen, im berufsübergreifenden Lernbereich und/oder im Differenzierungsbereich erfolgen. Die Zusatzqualifikation ist für 80 Unterrichtsstunden konzipiert und umfasst fünf Anforderungssituationen (AFS 1 bis AFS 5). Sie ist in 20 Unterrichtsstunden durchführbar, sofern die Anforderungssituationen 1 bis 4 in den übrigen Lernbereichen angemessen integriert sind.

Die Zusatzqualifikation führt bei erfolgreicher Teilnahme und Präsentation des Abschlussprojekts zu einem Zertifikat, das zusätzlich zum Abschluss-/Abgangszeugnis erteilt wird (vgl. Anlage 2 Zertifikatsvorgabe für die Zusatzqualifikation "Digitalität in der Beruflichen Bildung"). Die Zertifizierung erfolgt durch die Berufskollegs.

Die ersten vier Anforderungssituationen können unterrichtlich in beliebiger Reihenfolge bearbeitet werden. Jede Anforderungssituation stellt einen thematisch abgeschlossenen Themenbereich dar und wird mit dem erfolgreichen Abschluss der Anforderungssituation 5 als Zusatzqualifikation "Digitalität in der Beruflichen Bildung" zertifiziert.

### **2.1 Begriffserläuterungen**

Da das Curriculum der Zusatzqualifikation "Digitalität in der Beruflichen Bildung" die Grundlage für die bildungsgang- und anlagenübergreifende Durchführung bildet, werden durchgängig die Formulierungen "Schülerinnen und Schülern" sowie "Kundinnen und Kunden" genutzt, auch wenn bspw. "Studierende", "Auszubildende", "Patientinnen und Patienten" oder

"Auftraggeberinnen und Auftraggeber" gemeint sind. Die entsprechende Ausschärfung erfolgt in den Bildungsgängen und ist in der Didaktischen Jahresplanung sowie bei der Unterrichtsdurchführung zu berücksichtigen.

#### **2.2 Durchführung**

Die Zusatzqualifikation "Digitalität in der Beruflichen Bildung" basiert auf einem Curriculum, das in die Didaktischen Jahresplanungen der Bildungsgänge der Berufskollegs, die die Zusatzqualifikation anbieten, integriert wird. Bei der Durchführung der Zusatzqualifikation "Digitalität in der Beruflichen Bildung" ist darauf zu achten, dass die Tiefe der zu fördernden Kompetenzen dem Niveau des Bildungsgangs der teilnehmenden Schülerinnen und Schülern anzupassen ist. Ebenso ist im Rahmen der Unterrichtsdurchführung darauf zu achten, den Bezug zu den Handlungsfeldern und Arbeits- und Geschäftsprozessen bildungsgangspezifisch herzustellen.

Den Schülerinnen und Schülern sind Unterstützungsangebote hinsichtlich Barrierefreiheit und Sprachsensibilität im erforderlichen Maß anzubieten. Dabei ist darauf zu achten, dass für die Schülerinnen und Schüler nicht alleine aufgrund der sprachlichen Darbietung der Aufgaben zusätzliche Herausforderungen entstehen. Diese können zum Beispiel durch Leichte Sprache ausgeglichen werden.

Bei entsprechender technischer Ausstattung sollte der Unterricht so anwendungsbezogen wie möglich durchgeführt werden.

### **2.3 Ablauf der Zertifizierung**

Durch die Zusatzqualifikation sollen die Schülerinnen und Schüler Grundlagen digitaler Arbeitstechniken sowie ein agiles Mindset für eine erfolgreiche digitale Arbeits- und Lebensweise erwerben:

- Anforderungssituation 1: Grundlagen digital gestützter Arbeitsumgebungen

- Anforderungssituation 2: Grundlagen digital gestützter Kommunikation und Informationsdarstellung

- Anforderungssituation 3: Grundlagen Informations- und Kommunikationsnetze

- Anforderungssituation 4: Grundlagen Datenschutz und Informationssicherheit

Der Nachweis des Kompetenzerwerbs erfolgt grundsätzlich teamorientiert durch eine Prüfung in Form eines berufs- oder bildungsgangspezifischen Abschlussprojekts:

- Anforderungssituation 5: Abschlussprojekt zur berufs-/bildungsgangspezifischen Übertragung und Konkretisierung

Das Abschlussprojekt bietet Raum für die spiralcurriculare Vertiefung der erworbenen Kompetenzen aus den Anforderungssituationen 1 bis 4. Dabei werden Aspekte aus allen vier Anforderungssituationen (AFS 1 – 4) auf ein Abschlussprojekt übertragen. Kompetenzen aus mindestens einer der ersten vier Anforderungssituationen sind dabei als Schwerpunkt vertieft zu berücksichtigen. Auf dem Zertifikat, das den Schülerinnen und Schülern nach erfolgreicher Teilnahme und Abschluss der Zusatzqualifikation ausgehändigt wird, wird der Titel des Abschlussprojekts angegeben.

Die inhaltlichen Kurzbeschreibungen zu diesen Modulen sind in der Anlage 1 zusammengefasst.

### **3**

### **Inkrafttreten, Außerkrafttreten**

Dieser Runderlass tritt am 1. August 2023 in Kraft.

Gleichzeitig tritt der Runderlass des Ministeriums für Schule und Weiterbildung "Zertifizierung von EDV-Kenntnissen im Berufskolleg" vom 30. April 2007 (ABl. NRW. S. 312) außer Kraft.

*Nachfolgend finden Sie die Anlage zur Verordnung:*

# **Anlage 1**- Seite 1 -

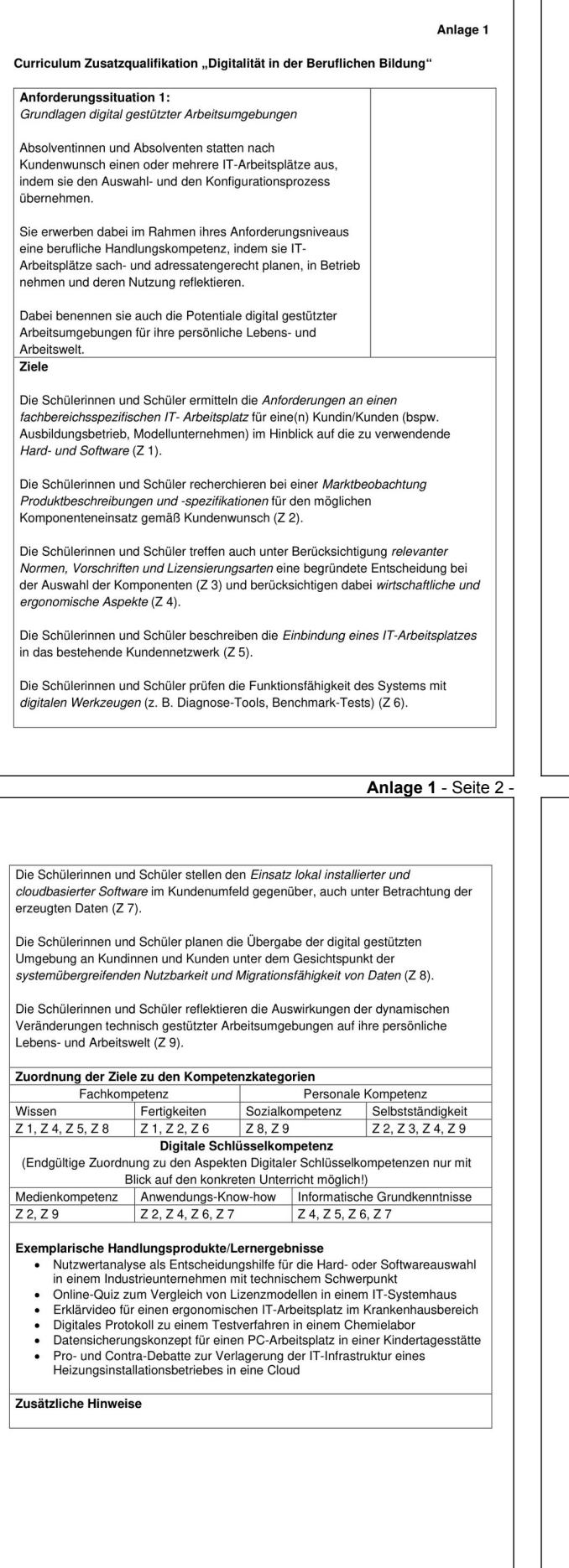

**Anlage 1** - Seite 3 -

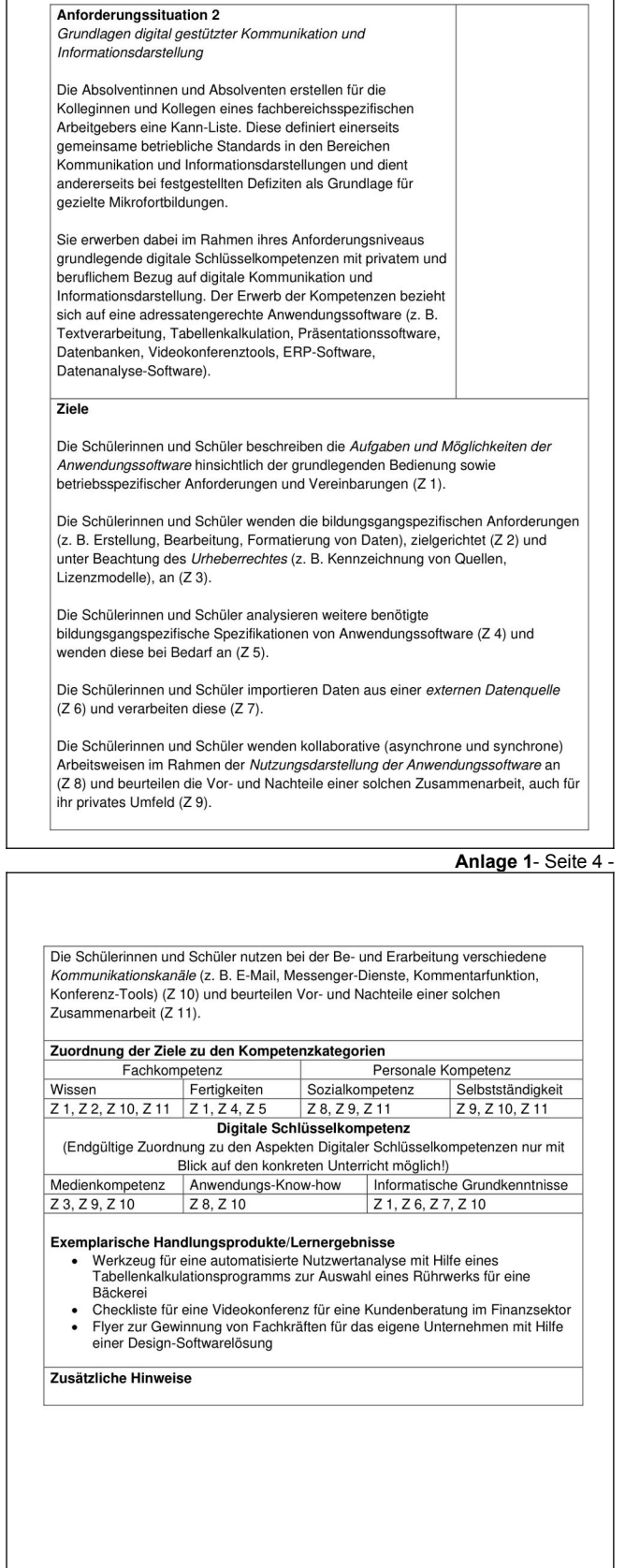

# **Anlage 1**- Seite 5 -

# **Anlage 1**- Seite 7 -

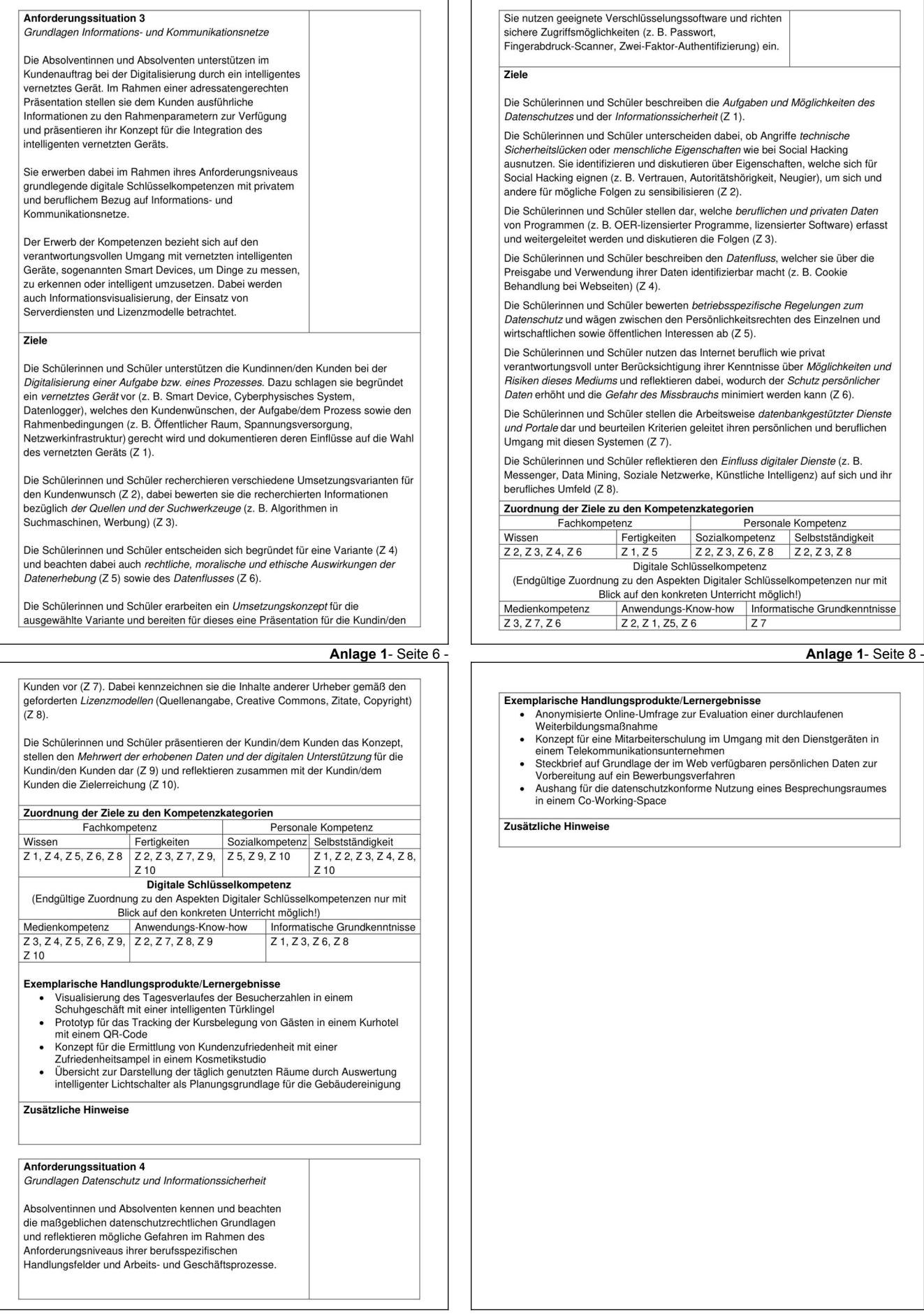

**Anlage 1**- Seite 9 -

### **Anlage 2**- Seite 1-

Anforderungssituation 5 Abschlussprojekt zur berufs- und bildungsgangspezifischen Übertragung und Konkretisierung Die Absolventinnen und Absolventen verfügen über die Kompetenz, ein berufs- oder bildungsgangbezogenes Projekt zu planen, durchzuführen und zu bewerten. Dafür entwerfen die Absolventinnen und Absolventen ein Konzept von der Ideengenerierung bis zur Erstellung eines Handlungsproduktes (unter besonderer Berücksichtigung der<br>Grundlagen digitaler Arbeitstechniken) und dokumentieren den Arbeitsprozess in geeigneter Form. Die Absolventinnen und Absolventen schaffen die notwendigen Voraussetzungen für die Projektarbeit im Hinblick auf Hard- und Software, nutzen geeignete Anwendungsprogramme sowie Informations- und Kommunikationsnetze, um auch kollaborativ digital arbeiten zu können, organisieren einen reibungslosen Datenaustausch und beachten Urheberrechte sowie Datenschutz- und Datensicherungsbestimmungen. Ziele Die Schülerinnen und Schüler entwickeln im Team eine Projektidee (Z 1) und entwerfen eine Projektskizze (Z 2). Sie nutzen dabei bewusst Kreativitätstechniken (z. B. Mindmapping, Brainstorming, Brainwriting, Design Thinking) (Z 3). Die Schülerinnen und Schüler entscheiden sich für eine Projektidee und legen im Rahmen der Projektablauforganisation Teilaufgaben und Arbeitspakete fest. Diese visualisieren sie in geeigneter Form (z. B. Kanbanboard, Pinnwand) in einer Projektplanung (z. B. Meilensteinplanung, SCRUM) (Z 4). Die Schülerinnen und Schüler führen das Projekt durch und erstellen das Handlungsprodukt (Z 5). Dabei setzen sie gegebenenfalls notwendige Korrekturmaßnahmen um. Im Rahmen von Teambesprechungen kommunizieren sie respektvoll und zielorientiert und arbeiten konstruktiv zusammen (Z 6).

Die Schülerinnen und Schüler dokumentieren den gesamten Arbeitsprozess (Ideenfindung, Prozessplanung, Teamsitzungen, Korrekturmaßnahmen etc.) angemessen und nachvollziehbar (Z 7).

Die Schülerinnen und Schüler präsentieren ihr Handlungsprodukt (Z 8) und analysieren die Projektzielerreichung (Z 9).

### **Anlage 1**- Seite 10 -

**Ort)**, den (Datum)

Die Schülerinnen und Schüler evaluieren ihren individuellen und gemeinsamen Arbeitsprozess und leiten daraus individuelle Handlungsoptionen für ein verantwortungsbewusstes Leben und Arbeiten in einer zunehmend digitalisierten Welt ab (Z 10). Zuordnung der Ziele zu den Kompetenzkategorien

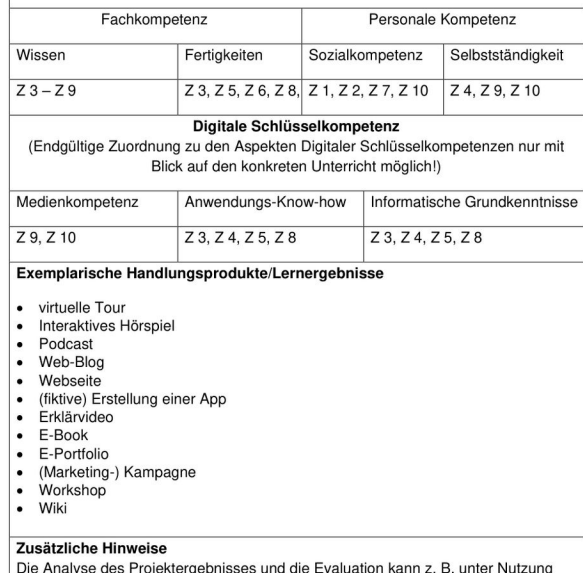

eines Fragebogens oder durch ein gelenktes Gespräch erfolgen. Reflexion und Selbsteinschätzung durch die Absolventinnen und Absolventen sind aufgrund der Prämisse der vollständigen Handlung obligatorisch

*Zur vollumfänglichen Nutzung der Anlage 2 (Möglichkeit des Ausfüllens der Freitextfelder am PC oder über ein anderes Eingabegeräte) bitte zunächst das Dokument durch Anklicken mit der linken Maustaste öffnen und im Anschluss lokal als pdf-Dokument abspeichern.*

(Bezeichnung Berufskolleg) Zertifikat (Vorname Nachname) geboren am (Datum) hat im Rahmen des Bildungsganges (Bezeichnung Bildungsgang) die Zusatzqualifikation Digitalität in der Beruflichen Bildung erworben (Vorname Nachname)

(Vorname Nachname)

Schulleitung

Schulnummer: (Nummer)

## **Anlage 2**- Seite 2-

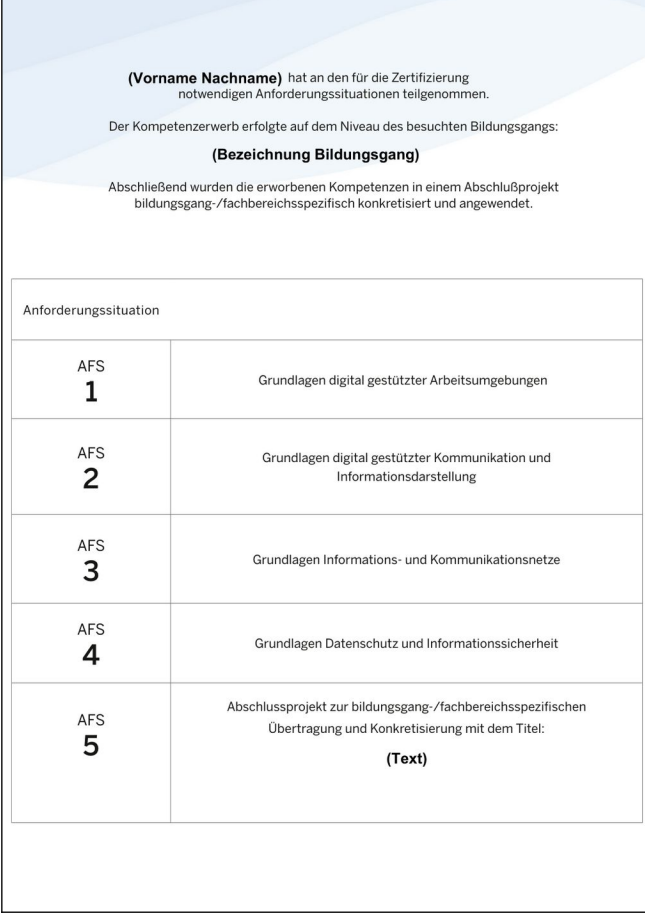

 $\Gamma$